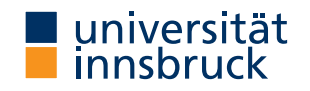

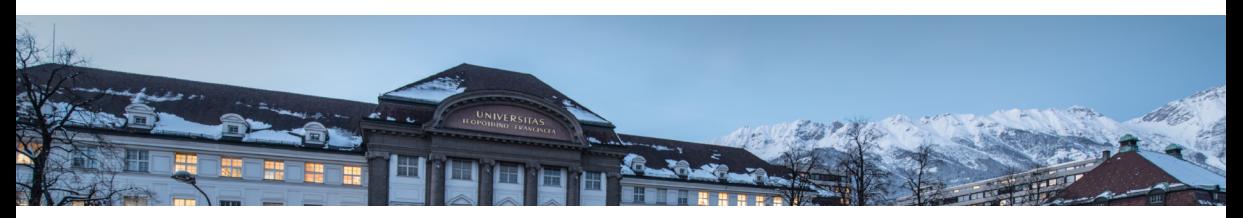

# **Expected Cost Analysis of Probabilistic Programs**

**Lunchtime Seminar**

Martin Avanzini Georg Moser Michael Schaper Jonas Schöpf

February 03, 2022

Probabilistic Programming is a programming paradigm where probabilistic models can be specified and inference for these is done automatically. Languages in this class, e.g., incorporate random events as primitives or probabilistic branching.

Probabilistic Programming is a programming paradigm where probabilistic models can be specified and inference for these is done automatically. Languages in this class, e.g., incorporate random events as primitives or probabilistic branching.

**Motivation**

- model natural/physical processes  $\Rightarrow$  "real" coin flip
- expressivity to model unavoidable application specifics (i.e. fault tolerance)

Probabilistic Programming is a programming paradigm where probabilistic models can be specified and inference for these is done automatically. Languages in this class, e.g., incorporate random events as primitives or probabilistic branching.

**Motivation**

- model natural/physical processes  $\Rightarrow$  "real" coin flip
- expressivity to model unavoidable application specifics (i.e. fault tolerance)
- cryptography  $\Rightarrow$  primality tests
- robotics/machine learning algorithms

Probabilistic Programming is a programming paradigm where probabilistic models can be specified and inference for these is done automatically. Languages in this class, e.g., incorporate random events as primitives or probabilistic branching.

**Motivation**

- model natural/physical processes  $\Rightarrow$  "real" coin flip
- expressivity to model unavoidable application specifics (i.e. fault tolerance)
- cryptography  $\Rightarrow$  primality tests
- robotics/machine learning algorithms
- improvement of algorithms, e.g., quicksort

• "standard" vs. randomized quicksort

• "standard" vs. randomized quicksort

## **Example Quicksort**

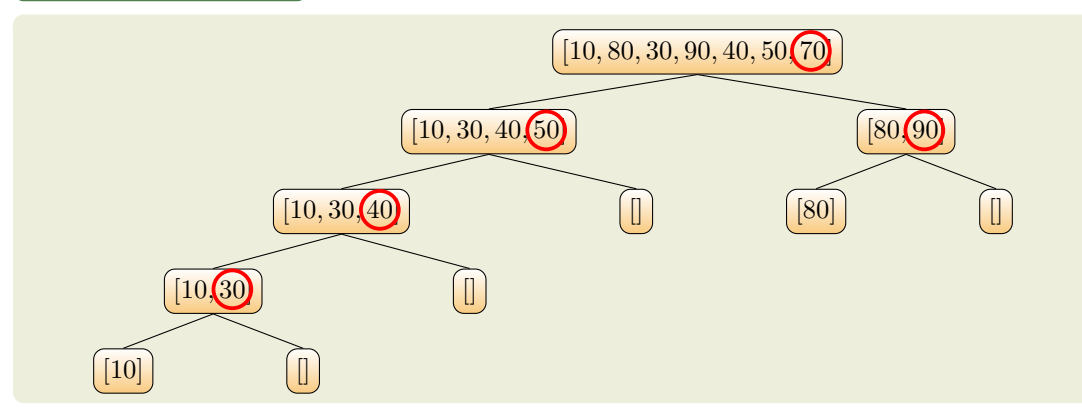

- "standard" vs. randomized quicksort
- first vs. last vs. random vs. median pivot element

## **Example Quicksort**

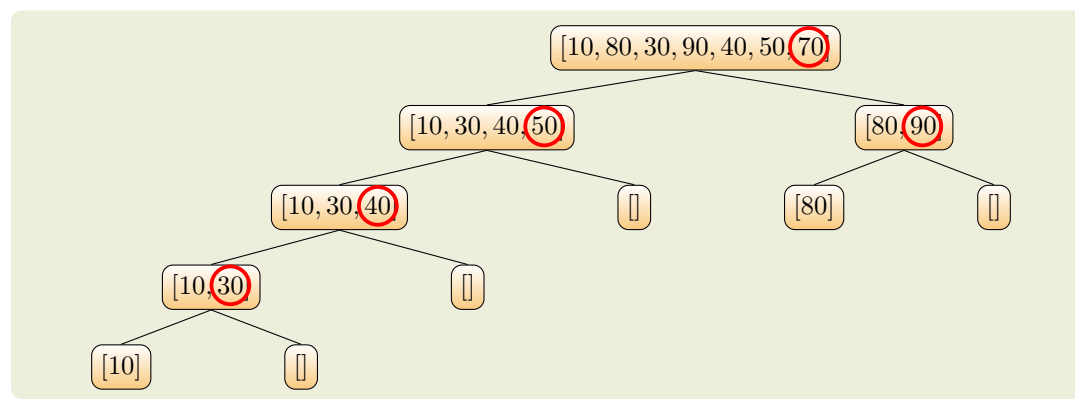

- "standard" vs. randomized quicksort
- first vs. last vs. random vs. median pivot element
- $\bullet$  worst case:  $\mathcal{O}(n^2)$  vs.  $\mathcal{O}(n^2)$  (BUT expected or average time complexity is  $\mathcal{O}(n\log n)$ )

## **Example Quicksort**

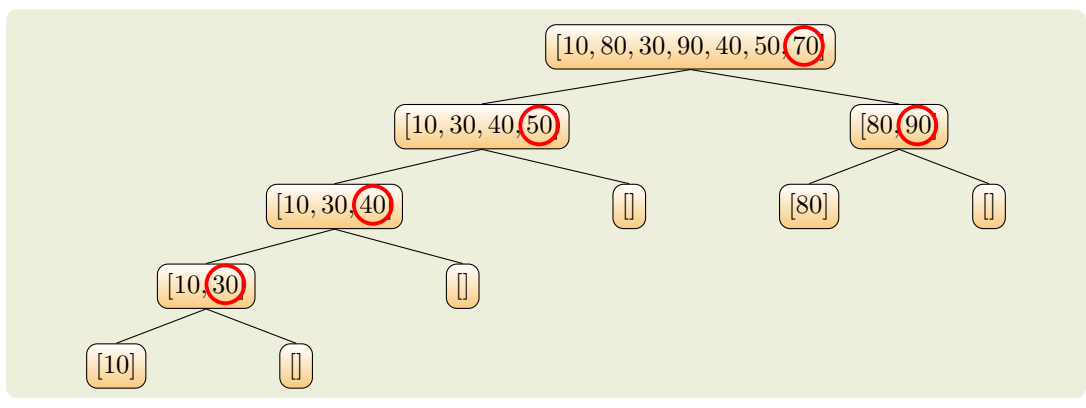

## **Overview**

- [Primer](#page-10-0)
- [Syntax & Semantic](#page-25-0)
- [Automation](#page-44-0)
- [Constraint Solving](#page-81-0)
- [Summary](#page-93-0)

## <span id="page-10-0"></span>**Overview**

#### • [Primer](#page-10-0)

- [Syntax & Semantic](#page-25-0)
- [Automation](#page-44-0)
- [Constraint Solving](#page-81-0)
- [Summary](#page-93-0)

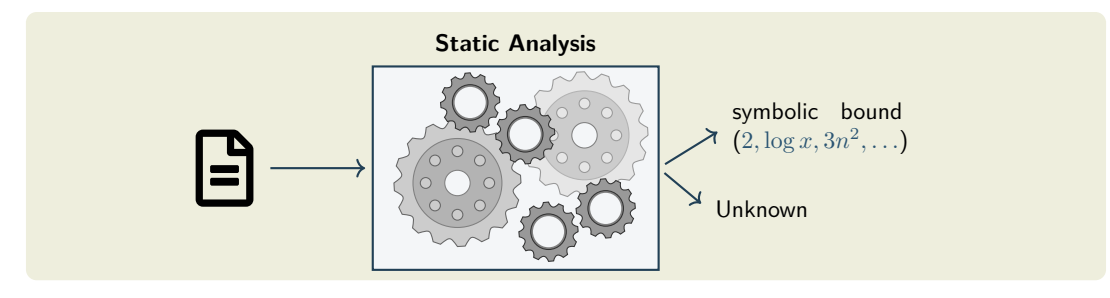

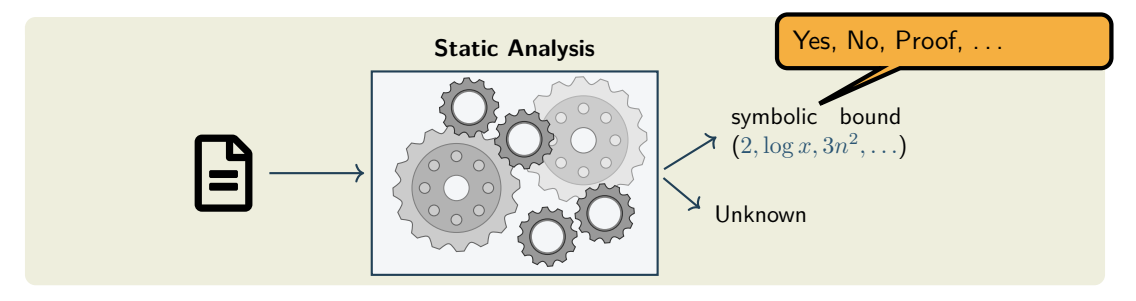

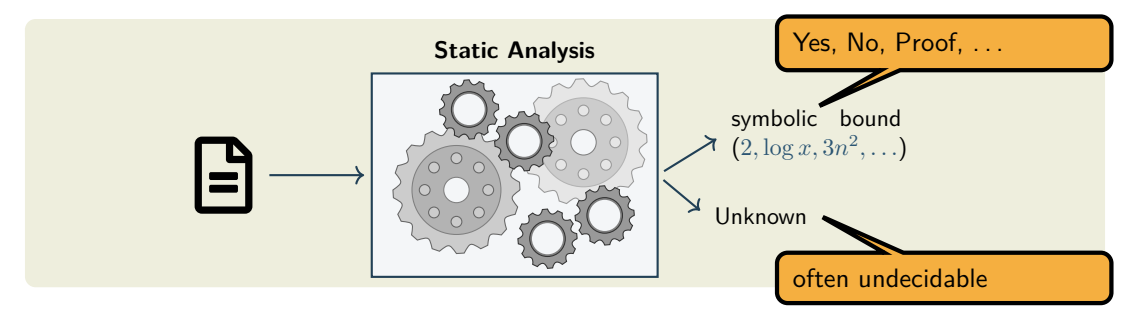

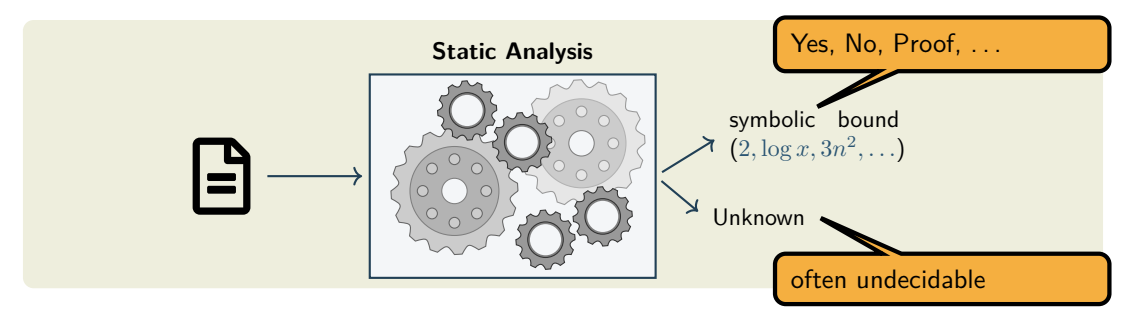

- integral part of formal verification
- improving the quality of complex software
- medical software, aviation software, nuclear software, . . .

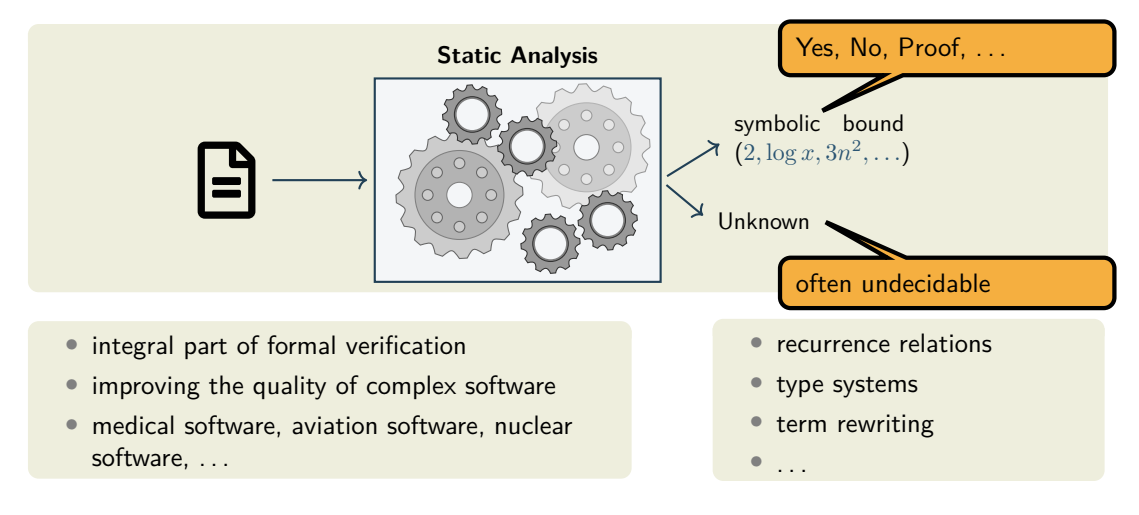

Non-/Determi. Probabilistic

**Dynamics** 

#### **Semantics**

○ ○

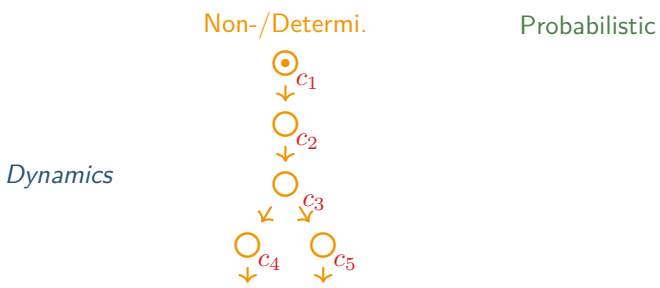

**Semantics** 

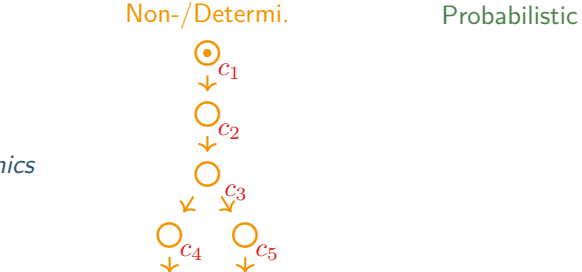

#### Dynamics

#### **Semantics**

- assign cost *c<sup>i</sup>* to each operation
- overall cost is the sum of all operation costs

○ ○

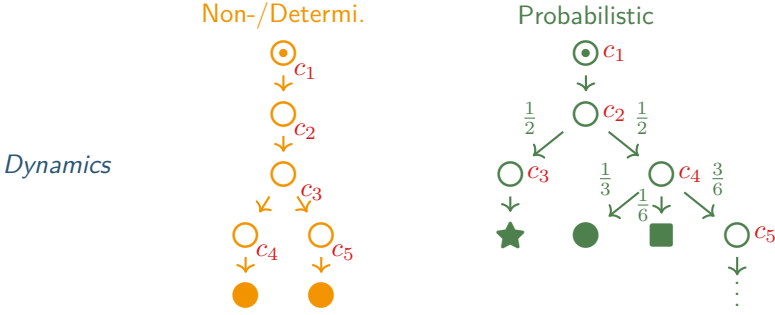

#### **Semantics**

- assign cost *c<sup>i</sup>* to each operation
- overall cost is the sum of all operation costs
- deal with probabilities

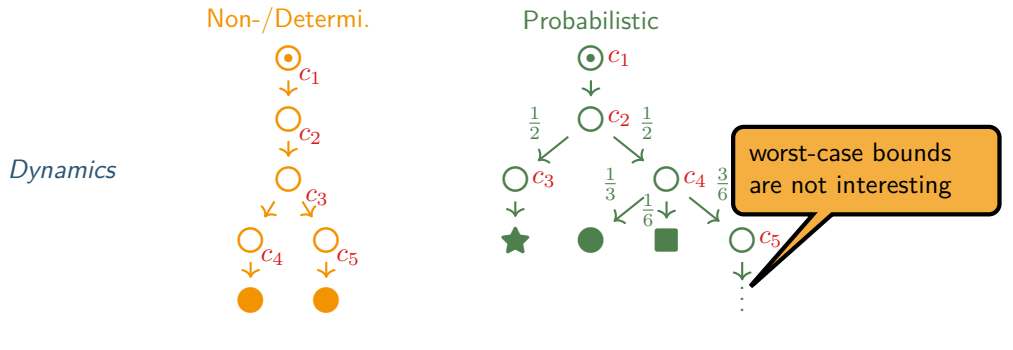

#### **Semantics**

- assign cost  $c_i$  to each operation
- overall cost is the sum of all operation costs
- deal with probabilities

• focus on average case complexity

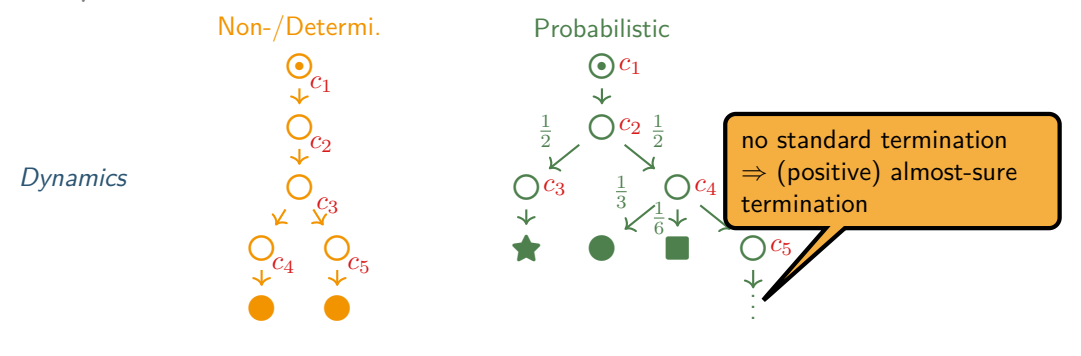

#### **Semantics**

- assign cost  $c_i$  to each operation
- overall cost is the sum of all operation costs
- deal with probabilities
- focus on average case complexity
- program terminates with probability 1 (in a finite amount of time)

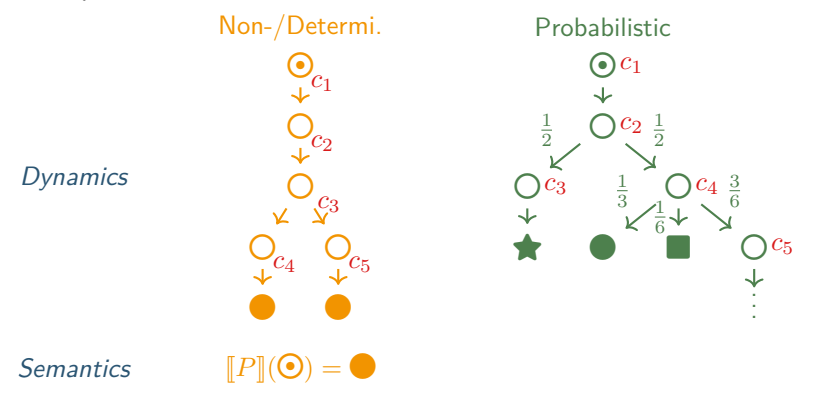

- assign cost  $c_i$  to each operation
- overall cost is the sum of all operation costs
- deal with probabilities
- focus on average case complexity
- program terminates with probability 1 (in a finite amount of time)

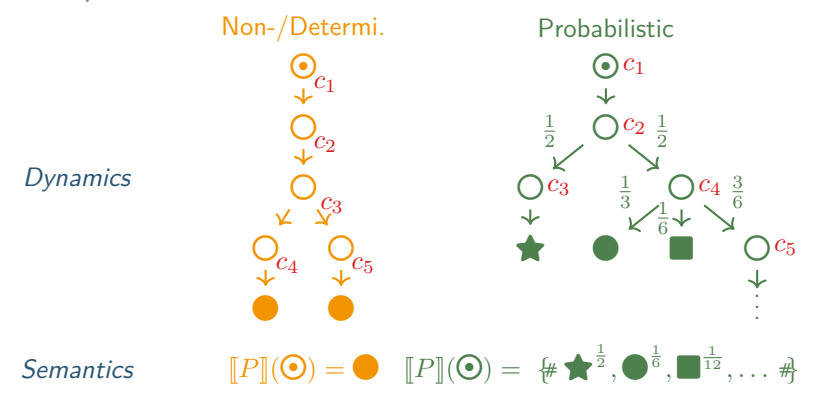

- assign cost *c<sup>i</sup>* to each operation
- overall cost is the sum of all operation costs
- deal with probabilities
- focus on average case complexity
- program terminates with probability 1 (in a finite amount of time)

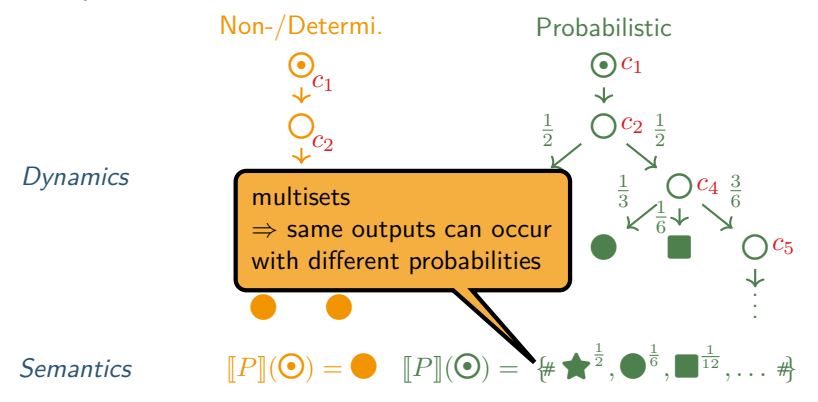

- assign cost *c<sup>i</sup>* to each operation
- overall cost is the sum of all operation costs
- deal with probabilities
- focus on average case complexity
- program terminates with probability 1 (in a finite amount of time)

## <span id="page-25-0"></span>**Overview**

- [Primer](#page-10-0)
- [Syntax & Semantic](#page-25-0)
- [Automation](#page-44-0)
- [Constraint Solving](#page-81-0)
- [Summary](#page-93-0)

## **What Do We Want to Achieve?**

We would like to have a calculus which to determine the expected runtime of a probabilistic program or algorithm.

- compositional
- modular
- precise

Furthermore it would be beneficial if termination follows from this calculus.

• inspired by Dijkstra's Guarded Command Language (GCL)

- inspired by Dijkstra's Guarded Command Language (GCL)
- simple  $(\Rightarrow$  simplicity in reasoning helps)

- inspired by Dijkstra's Guarded Command Language (GCL)
- simple  $(\Rightarrow$  simplicity in reasoning helps)
- extended with probabilistic behavior

- inspired by Dijkstra's Guarded Command Language (GCL)
- simple  $(\Rightarrow$  simplicity in reasoning helps)
- extended with probabilistic behavior

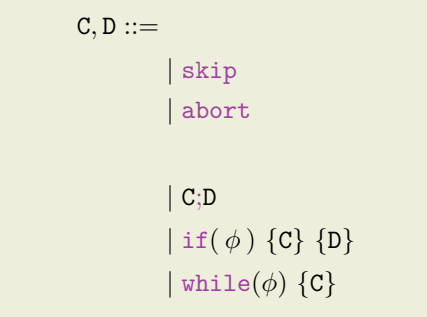

- inspired by Dijkstra's Guarded Command Language (GCL)
- simple  $(\Rightarrow$  simplicity in reasoning helps)
- extended with probabilistic behavior

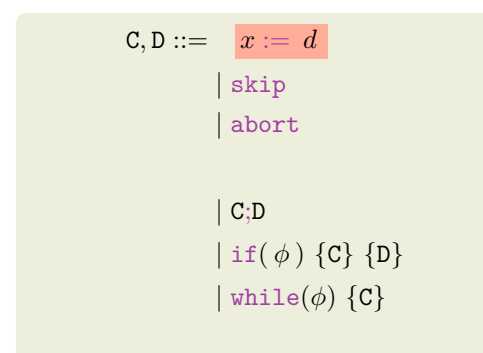

- inspired by Dijkstra's Guarded Command Language (GCL)
- simple  $(\Rightarrow$  simplicity in reasoning helps)
- extended with probabilistic behavior

```
C, D ::= x := dskip
  | abort
  C:D| if(\phi) \{C\} \{D\}\vert while(\phi) \{C\}|\{C\} \ll > \{D\}|
```
- inspired by Dijkstra's Guarded Command Language (GCL)
- simple  $(\Rightarrow$  simplicity in reasoning helps)
- extended with probabilistic behavior

```
C, D ::= x := dskip
 | abort
| consume(e)
 C:D| if(\phi) \{C\} \{D\}\vert while(\phi) \{C\}| \{ C \} \ll \{ D \}
```
- inspired by Dijkstra's Guarded Command Language (GCL)
- simple  $(\Rightarrow$  simplicity in reasoning helps)
- extended with probabilistic behavior

```
C, D ::= x := |d|skip
   | abort
  \texttt{cosume}(e)C:D| if(\phi) \{C\} \{D\}\vert while(\phi) \{C\}| \{ C \} \ll \{ D \}
```
- inspired by Dijkstra's Guarded Command Language (GCL)
- simple  $(\Rightarrow$  simplicity in reasoning helps)
- $\bullet$  extended  $\texttt{v}_{\texttt{rand}(e), \texttt{unif}(n, m), \texttt{ber}(n, m), \ldots}$

**Syntax of pWhile**

 $C, D ::=$   $x := d$ skip | abort | consume(*e*)  $C:D$  $|$  if( $\phi$ )  $\{C\}$   $\{D\}$  $\vert$  while( $\phi$ )  $\{C\}$  $| \{ C \} \ll > \{ D \}$
- inspired by Dijkstra's Guarded Command Language (GCL)
- simple  $(\Rightarrow$  simplicity in reasoning helps)
- extended with probabilistic behavior

**Syntax of pWhile**

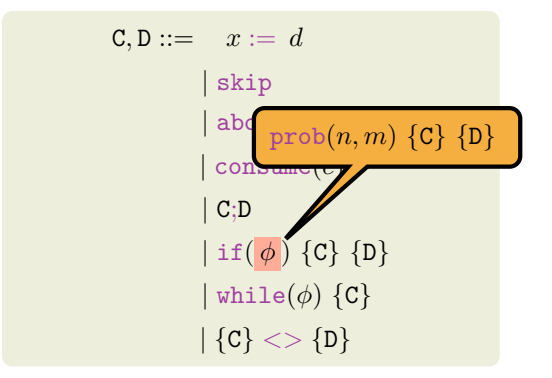

- inspired by Dijkstra's Guarded Command Language (GCL)
- simple  $(\Rightarrow$  simplicity in reasoning helps)
- extended with probabilistic behavior

```
Syntax of pWhile
```

```
C, D ::= x := dskip
 | abort
| consume(e)
 C:D| if(\phi) \{C\} \{D\}\vert while(\phi) \{C\}| \{ C \} \ll \{ D \}
```
**Example – geo**

 $b := 1; x := 1;$ while( $b = 1$ ) { consume(1);  $x := x * 2$ :  $b := \text{ber}(1, 1)$ 

- inspired by Dijkstra's Guarded Command Language (GCL)
- simple  $(\Rightarrow$  simplicity in reasoning helps)
- extended with probabilistic behavior

```
Syntax of pWhile
```

```
C, D ::= x := dskip
 | abort
| consume(e)
 C:D| if(\phi) \{C\} \{D\}\vert while(\phi) \{C\}| \{ C \} \ll \{ D \}
```
**Example – geo**

 $b := 1; x := 1;$ while( $b = 1$ ) { consume(1);  $x := x * 2$ :  $b := \text{ber}(1, 1)$ 

 $ect[geo](0) =$ 

- inspired by Dijkstra's Guarded Command Language (GCL)
- simple  $(\Rightarrow$  simplicity in reasoning helps)
- extended with probabilistic behavior

```
Syntax of pWhile
```

```
C, D ::= x := dskip
 | abort
 | consume(e)
 C:D| if(\phi) \{C\} \{D\}\vert while(\phi) \{C\}| \{ C \} \ll \{ D \}
```
**Example – geo**

 $b := 1; x := 1;$ while( $b = 1$ ) { consume(1);  $x := x * 2$ :  $b := \text{ber}(1, 1)$ 

$$
ect[geo](0) = 1 + \frac{1}{2} \cdot (1 + \frac{1}{2} \cdot (1 + \dots
$$

- inspired by Dijkstra's Guarded Command Language (GCL)
- simple  $(\Rightarrow$  simplicity in reasoning helps)
- extended with probabilistic behavior

```
Syntax of pWhile
```
 $C, D ::= x := d$ skip | abort | consume(*e*)  $C:D$  $|$  if( $\phi$ )  $\{C\}$   $\{D\}$  $\vert$  while $(\phi)$   $\{C\}$  $| \{ C \} \ll \{ D \}$ 

**Example – geo**

 $b := 1; x := 1;$ while( $b = 1$ ) {  $consume(1);$  $x := x * 2$ :  $b := \text{ber}(1, 1)$ 

$$
ect[geo](0) = 1 + \frac{1}{2} \cdot (1 + \frac{1}{2} \cdot (1 + \dots
$$

$$
= 1 + \frac{1}{2} + \frac{1}{4} + \frac{1}{8} + \dots
$$

JS [\(TCS](https://tcs-informatik.uibk.ac.at/)[@UIBK\)](http://www.uibk.ac.at/) Expected Cost Analysis of Probabilistic Programs – Syntax & Semantic 10/22

- inspired by Dijkstra's Guarded Command Language (GCL)
- simple  $(\Rightarrow$  simplicity in reasoning helps)
- extended with probabilistic behavior

```
Syntax of pWhile
```
 $C, D ::= x := d$ skip | abort | consume(*e*)  $C:D$  $|$  if( $\phi$ )  $\{C\}$   $\{D\}$  $\vert$  while $(\phi)$   $\{C\}$  $| \{ C \} \ll \{ D \}$ 

**Example – geo**

 $b := 1; x := 1;$ while( $b = 1$ ) {  $consume(1);$  $x := x * 2$ :  $b := \text{ber}(1, 1)$ 

$$
ect[geo](0) = 1 + \frac{1}{2} \cdot (1 + \frac{1}{2} \cdot (1 + \dots
$$

$$
= 1 + \frac{1}{2} + \frac{1}{4} + \frac{1}{8} + \dots = 2
$$

JS [\(TCS](https://tcs-informatik.uibk.ac.at/)[@UIBK\)](http://www.uibk.ac.at/) Expected Cost Analysis of Probabilistic Programs – Syntax & Semantic 10/22

## **Experiments Stable Version ecoimp**

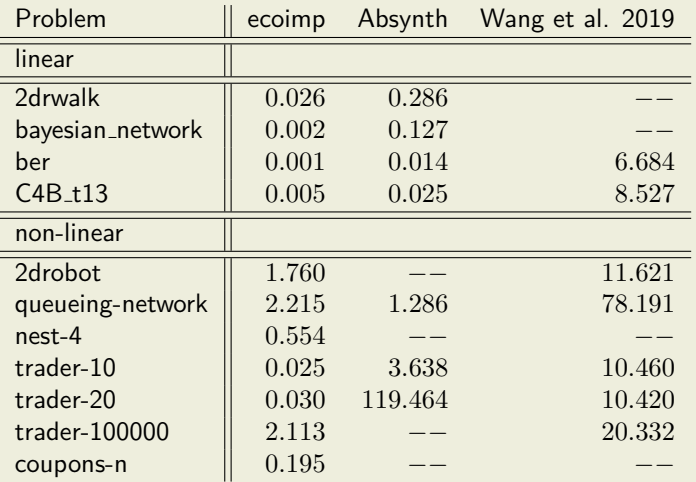

# **Expected Cost Transformer**

We define the expected cost transformer (ECT) operating on cost functions over states. Thus ect[C](*f*) can be seen as the cost of C w.r.t. a continuation cost *f*.

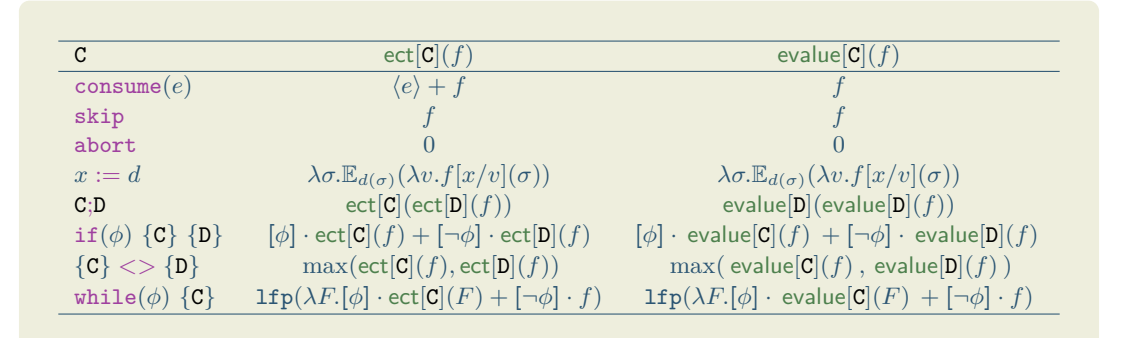

# <span id="page-44-0"></span>**Overview**

- [Primer](#page-10-0)
- [Syntax & Semantic](#page-25-0)
- [Automation](#page-44-0)
- [Constraint Solving](#page-81-0)
- [Summary](#page-93-0)

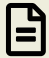

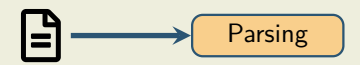

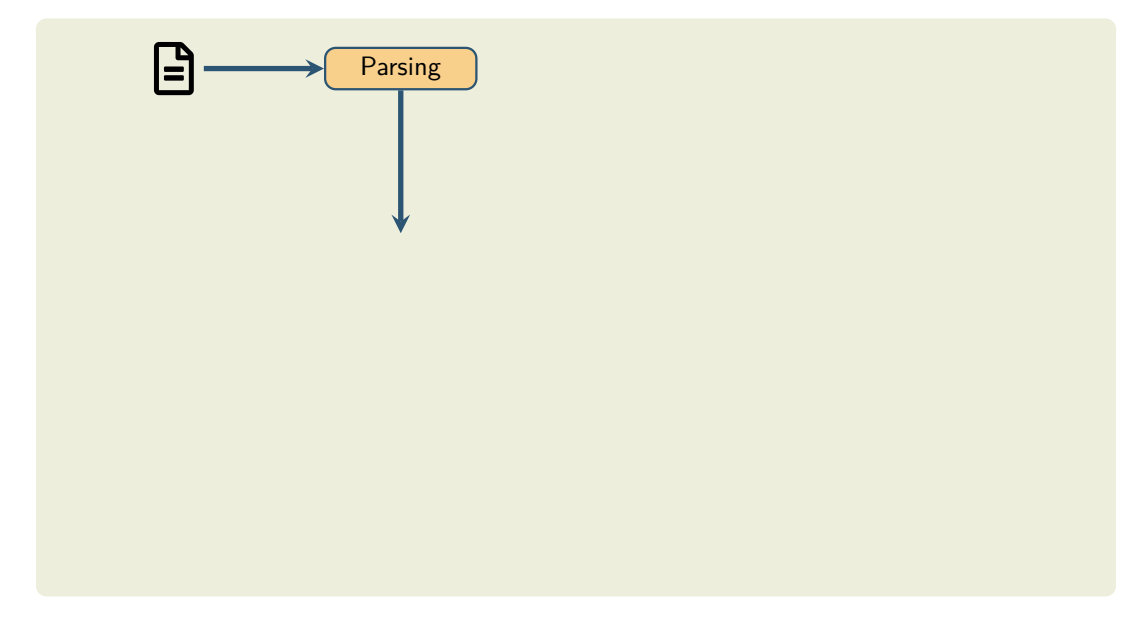

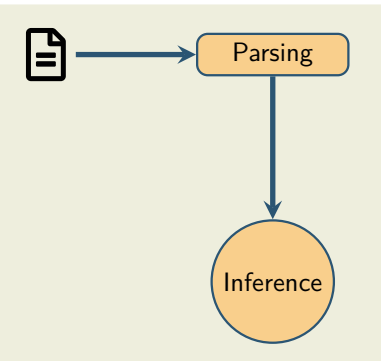

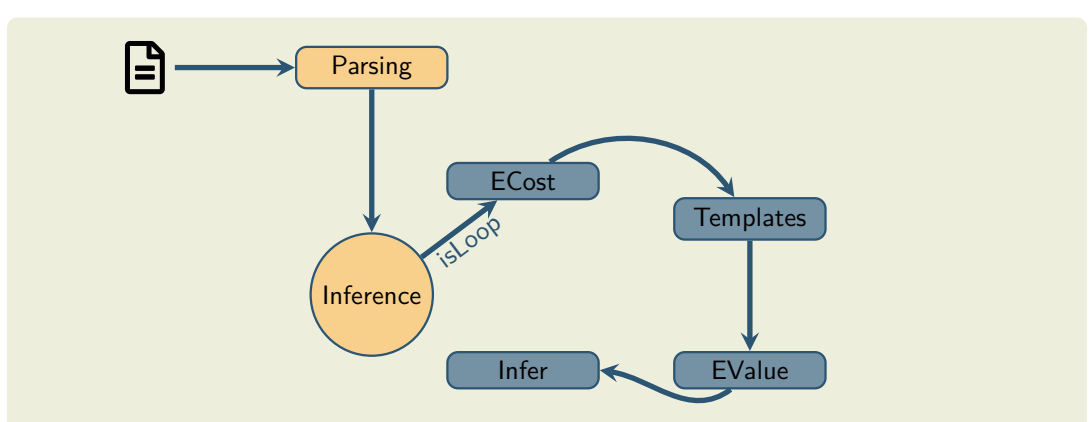

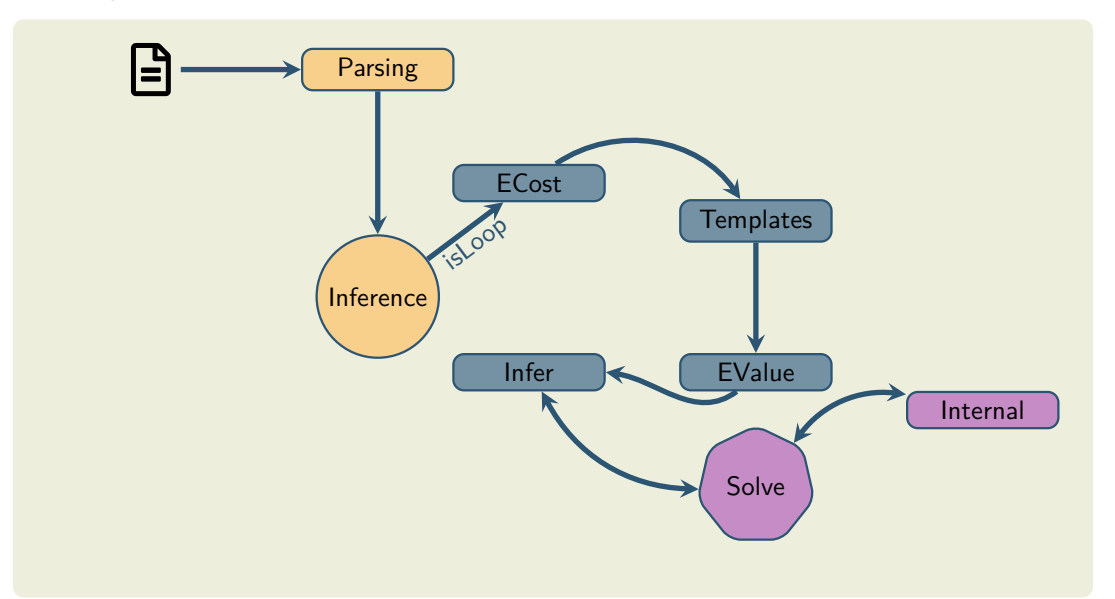

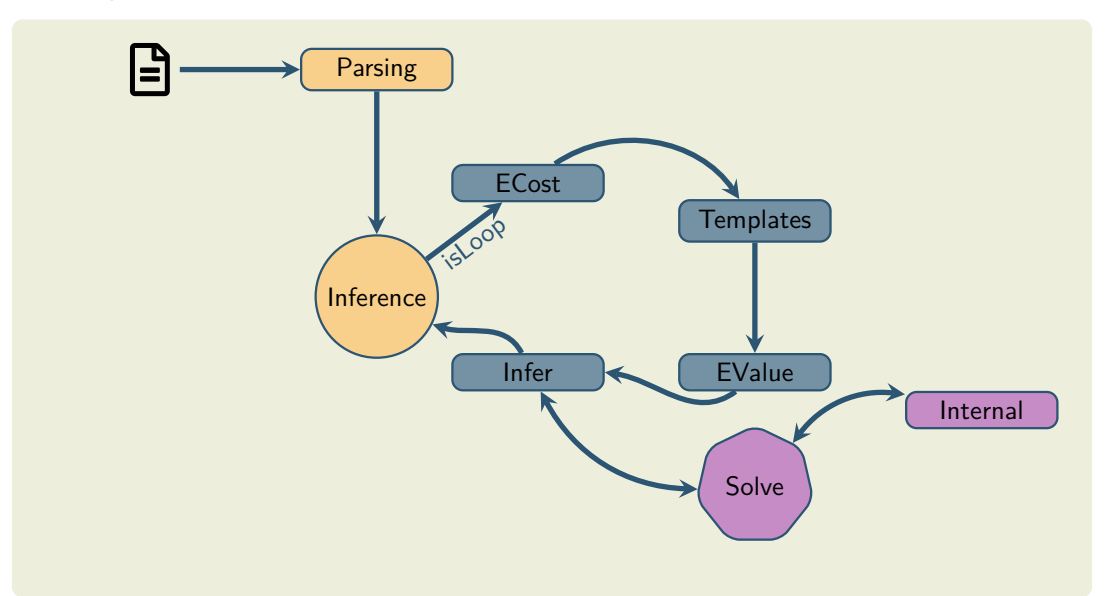

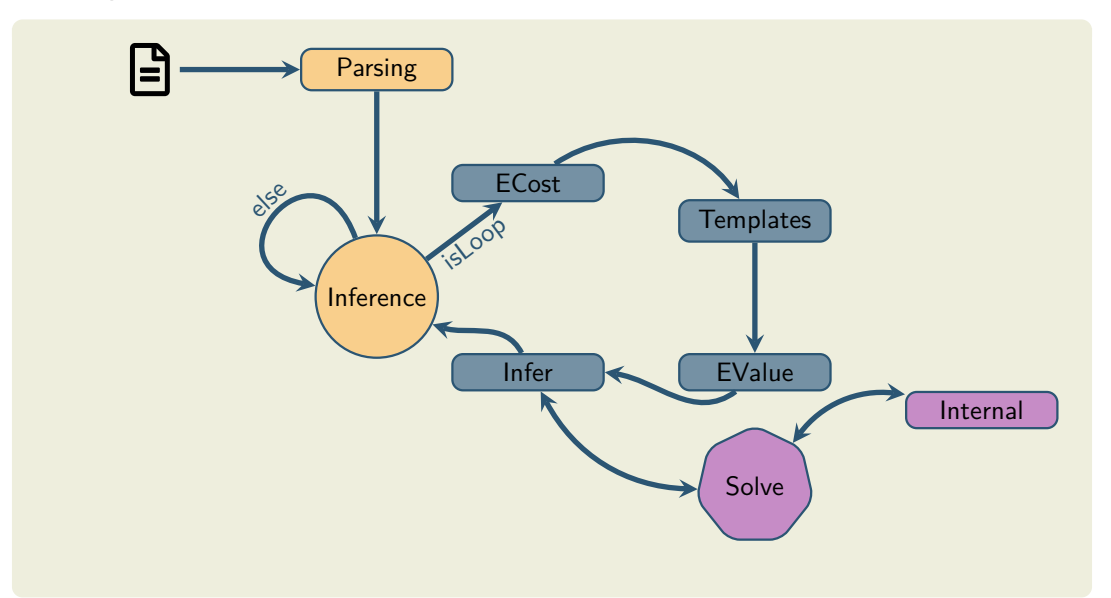

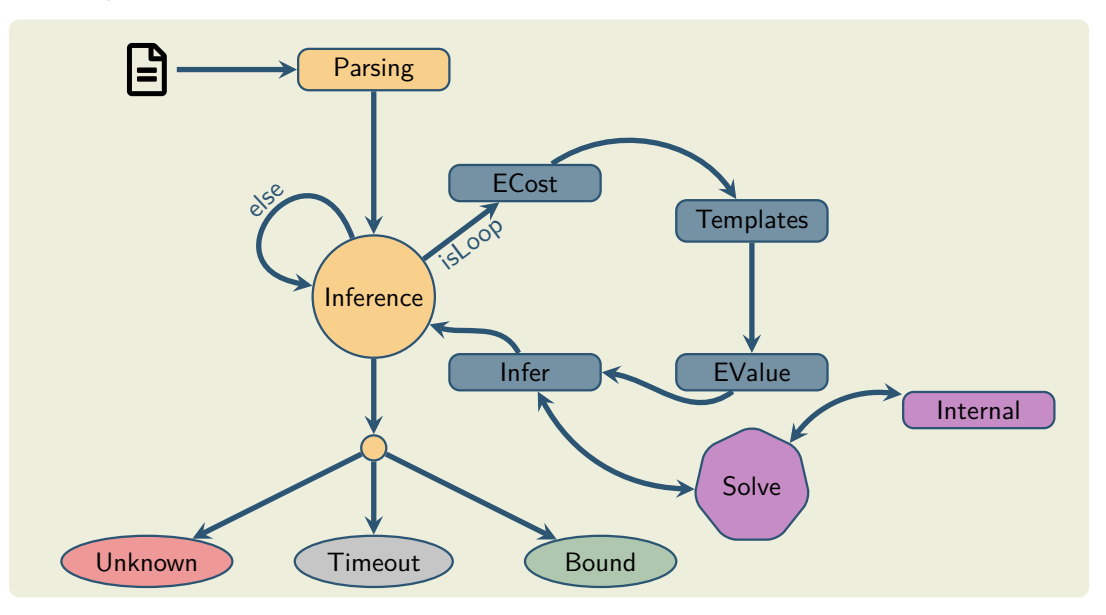

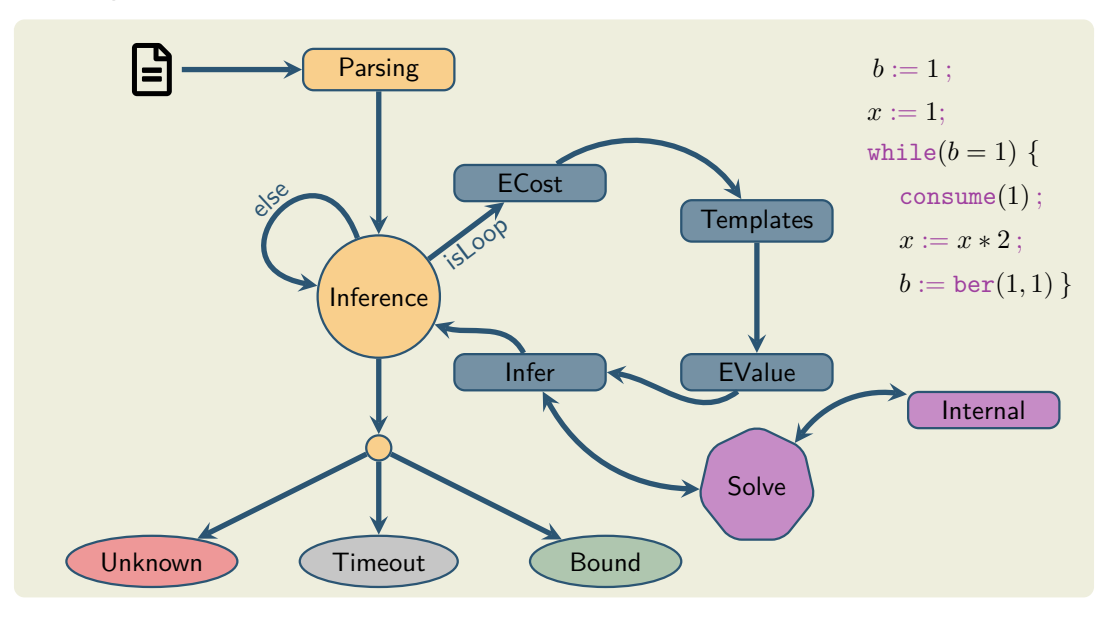

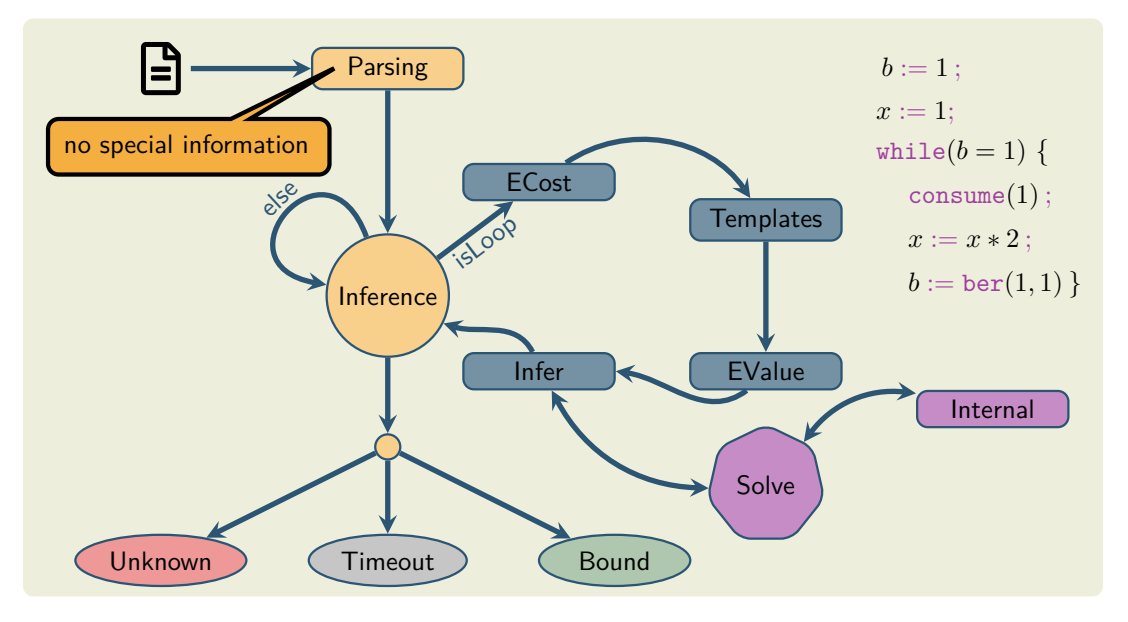

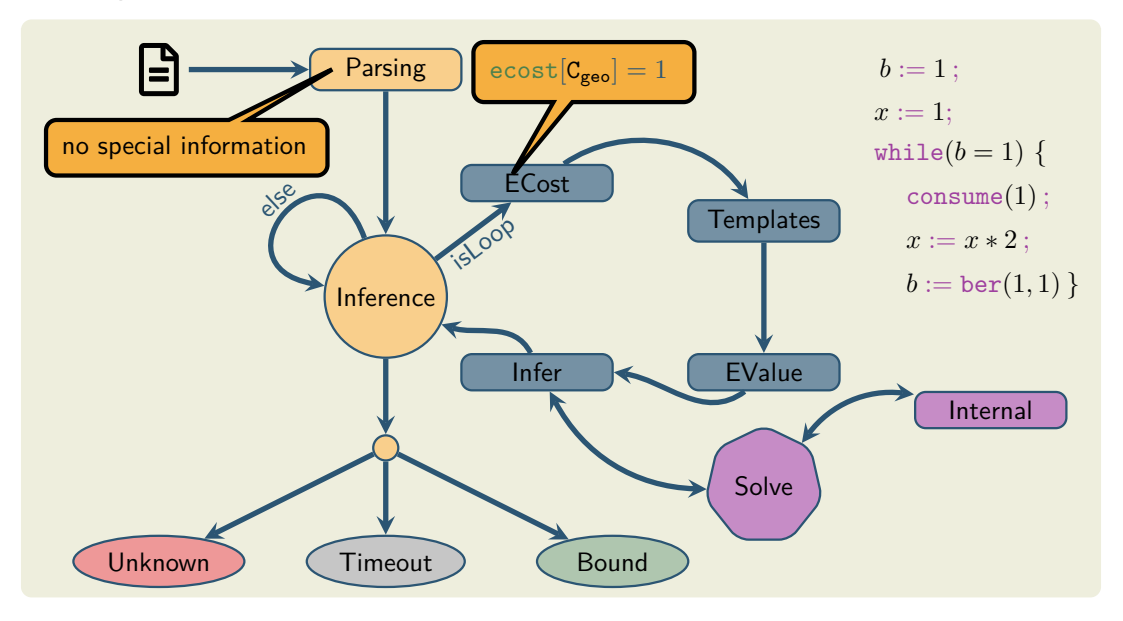

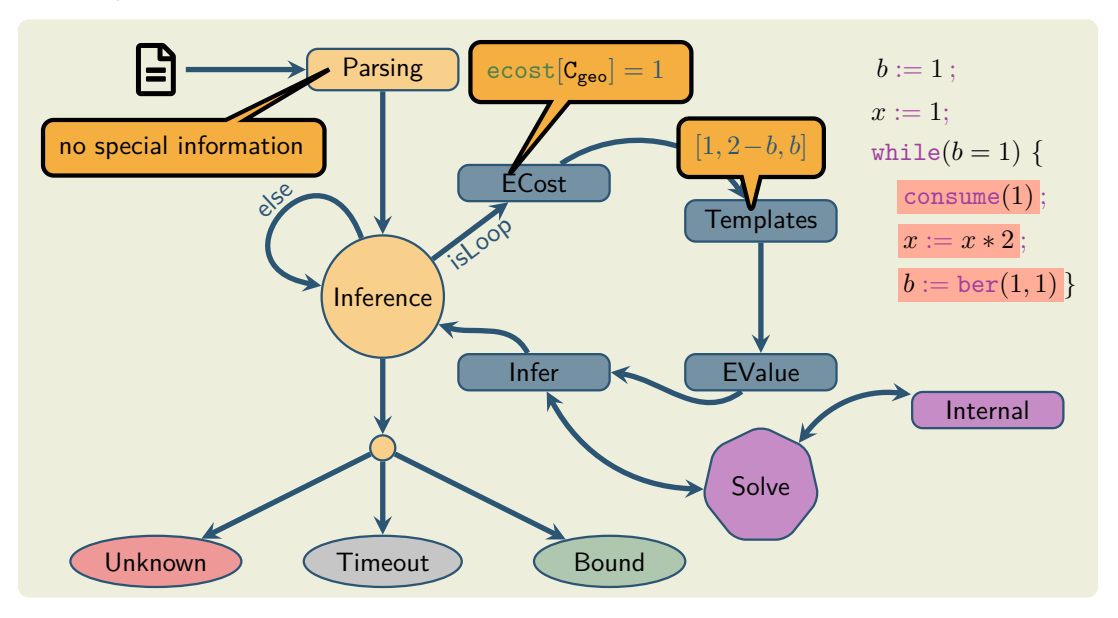

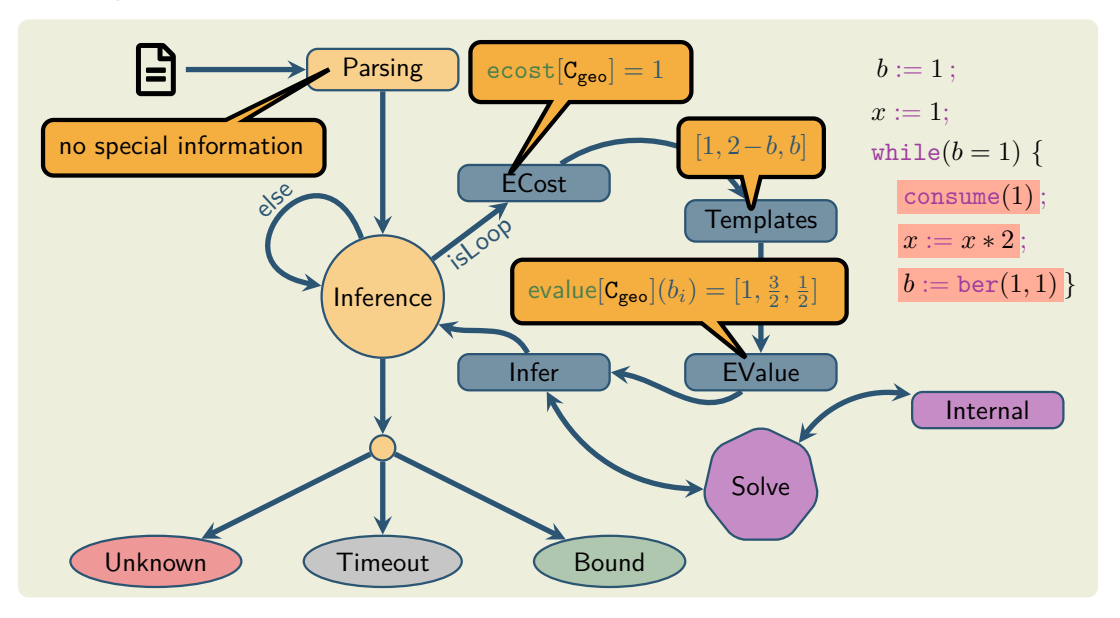

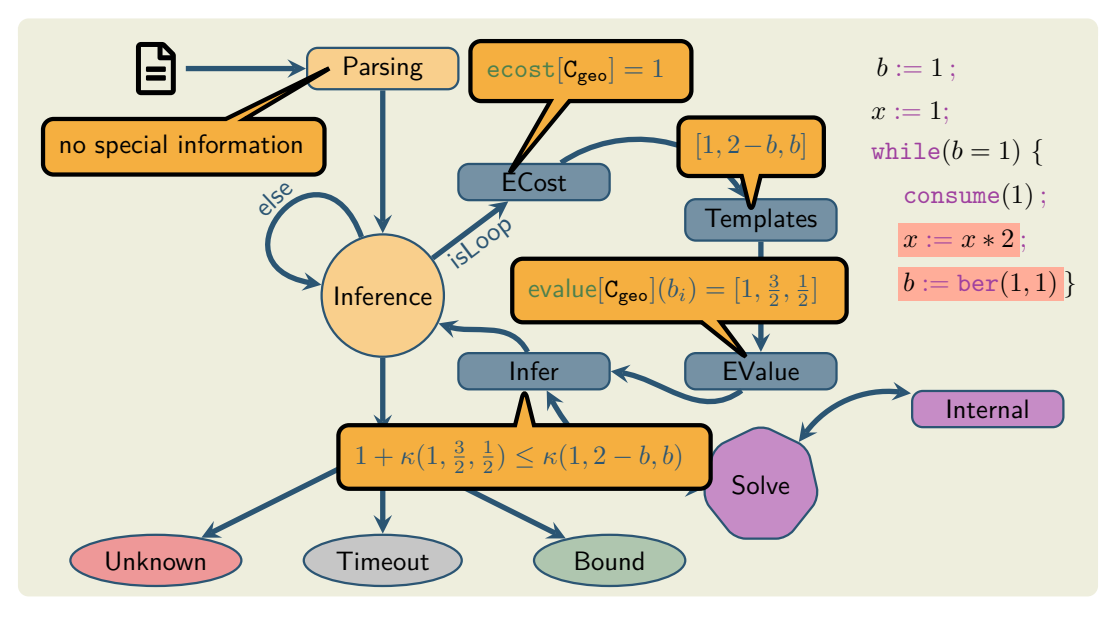

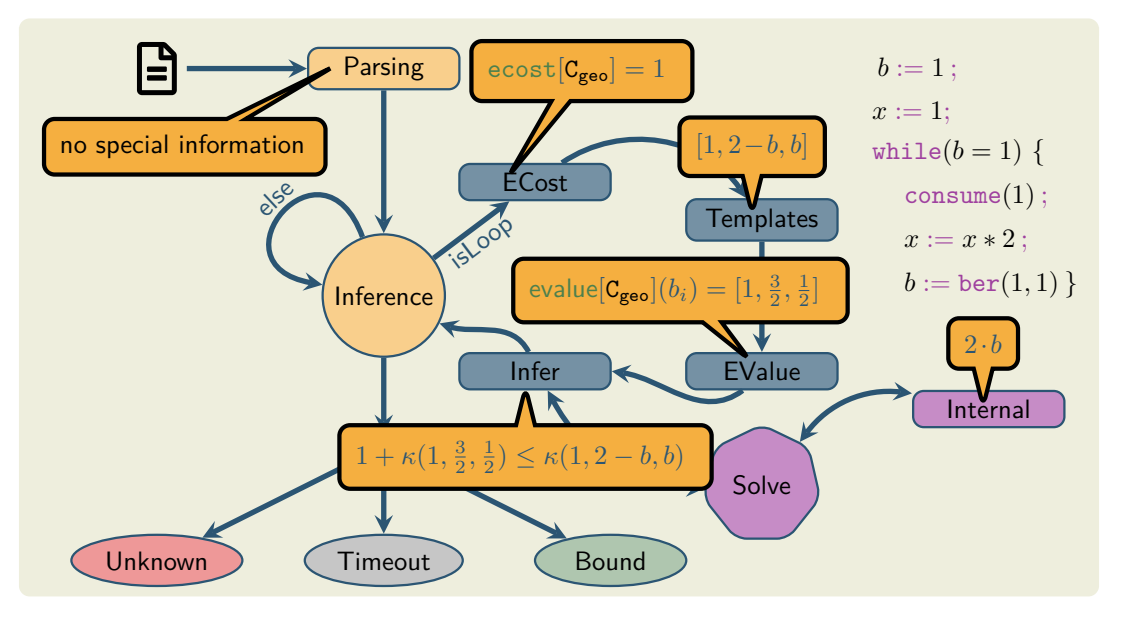

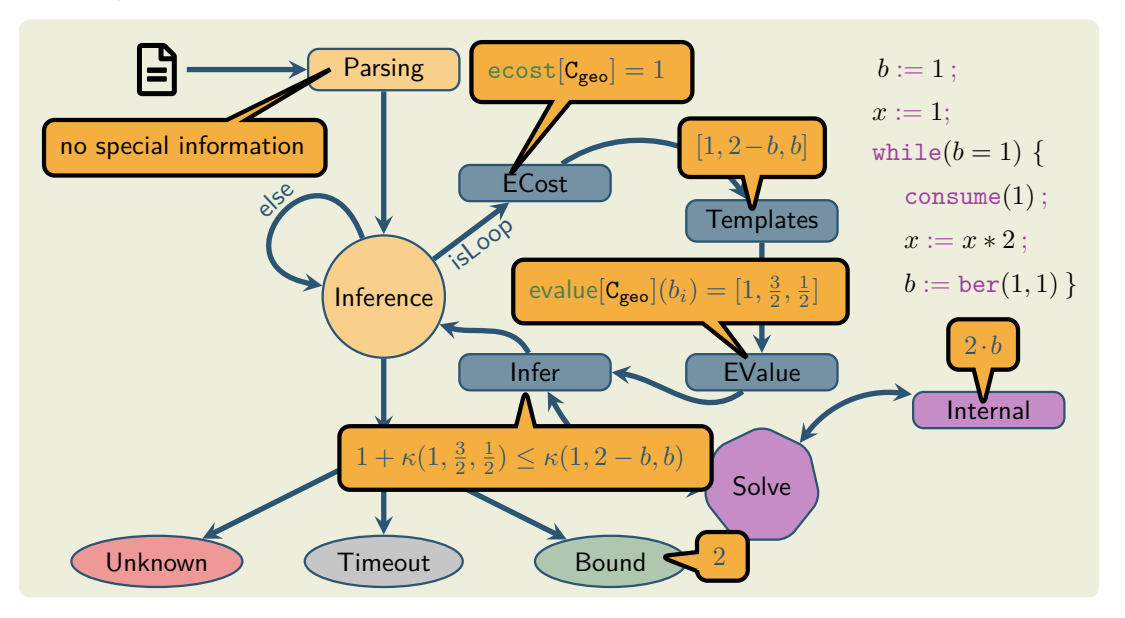

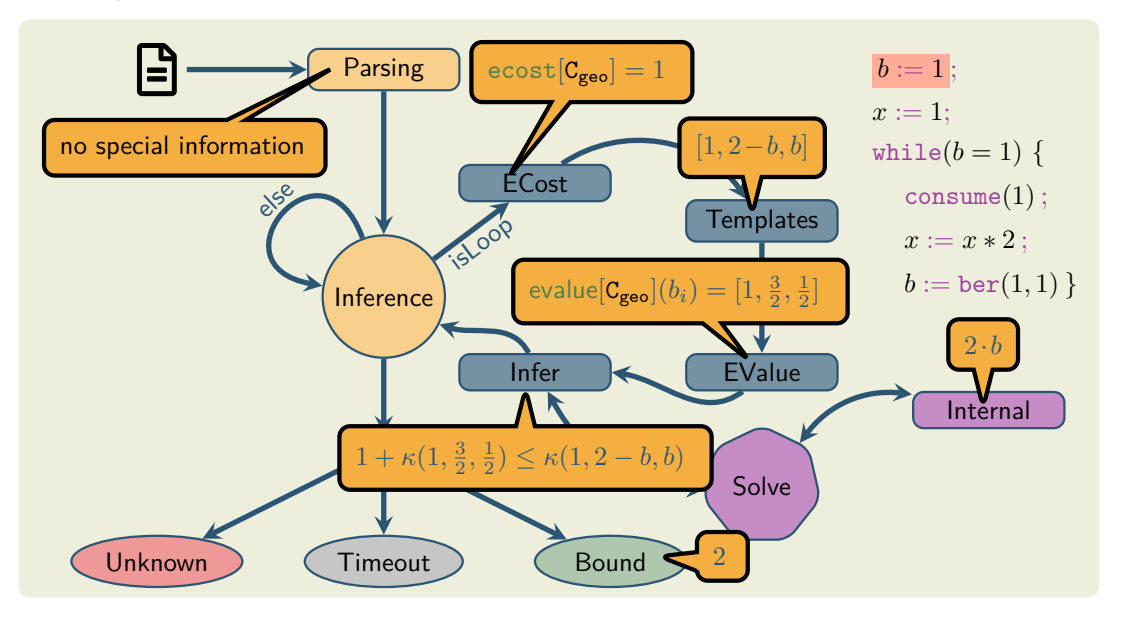

We extend the syntax of pWhile to function definitions and a call statement to a function. A program is now a sequence of functions.

 $F ::= def \, fun : \{C\}$  call  $fun$ 

We extend the syntax of pWhile to function definitions and a call statement to a function. A program is now a sequence of functions.

 $F ::= def \, fun : \{C\}$  call  $fun$ 

This is semantically interpreted as:

• the entry point to a program is the main function

We extend the syntax of pWhile to function definitions and a call statement to a function. A program is now a sequence of functions.

```
F ::= def \, fun : \{C\} call fun
```
This is semantically interpreted as:

- the entry point to a program is the main function
- a function is analyzed based on the SCC analysis

We extend the syntax of pWhile to function definitions and a call statement to a function. A program is now a sequence of functions.

```
F ::= def fun : {C} call fun
```
This is semantically interpreted as:

- the entry point to a program is the main function
- a function is analyzed based on the SCC analysis
- we extend our theory to handle recursive calls

We extend the syntax of pWhile to function definitions and a call statement to a function. A program is now a sequence of functions.

 $F ::= def fun : {C}$  call  $fun$ 

def *geo* : {  $consume(1);$  $b := \text{ber}(1, 1)$ ;  $if(b=1)$  {  $x := x * 2$ : call *geo* } { skip }}

This is semantically interpreted as:

- the entry point to a program is the main function
- a function is analyzed based on the SCC analysis
- we extend our theory to handle recursive calls

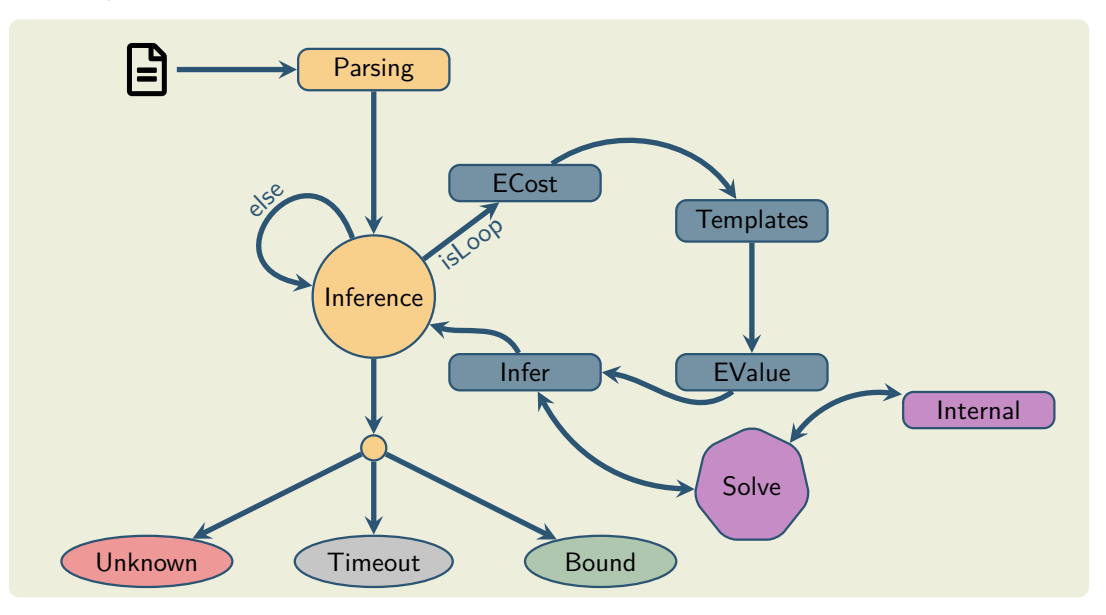

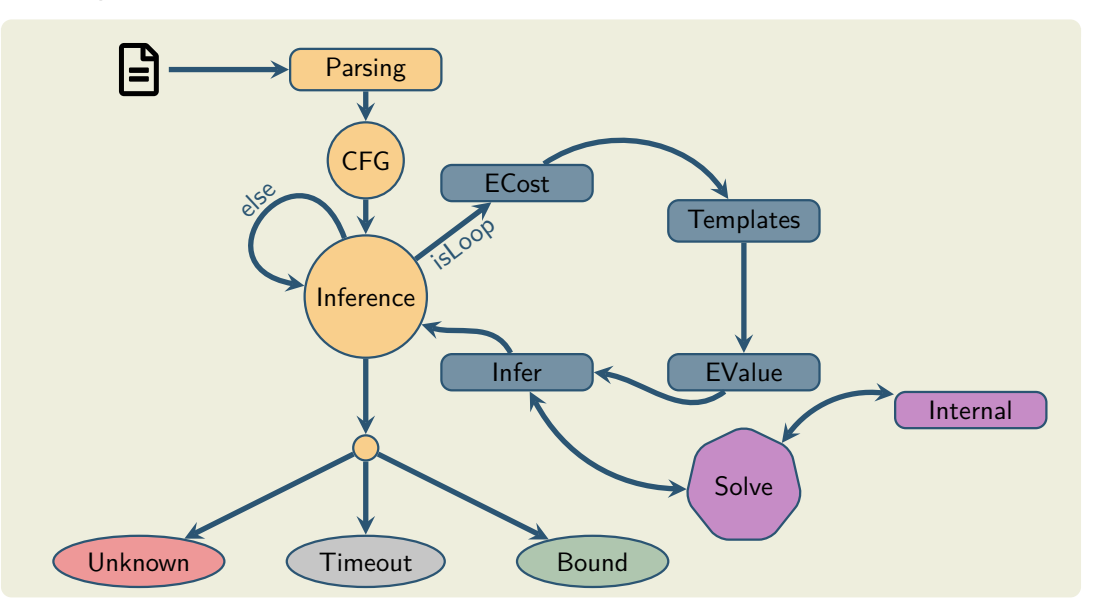

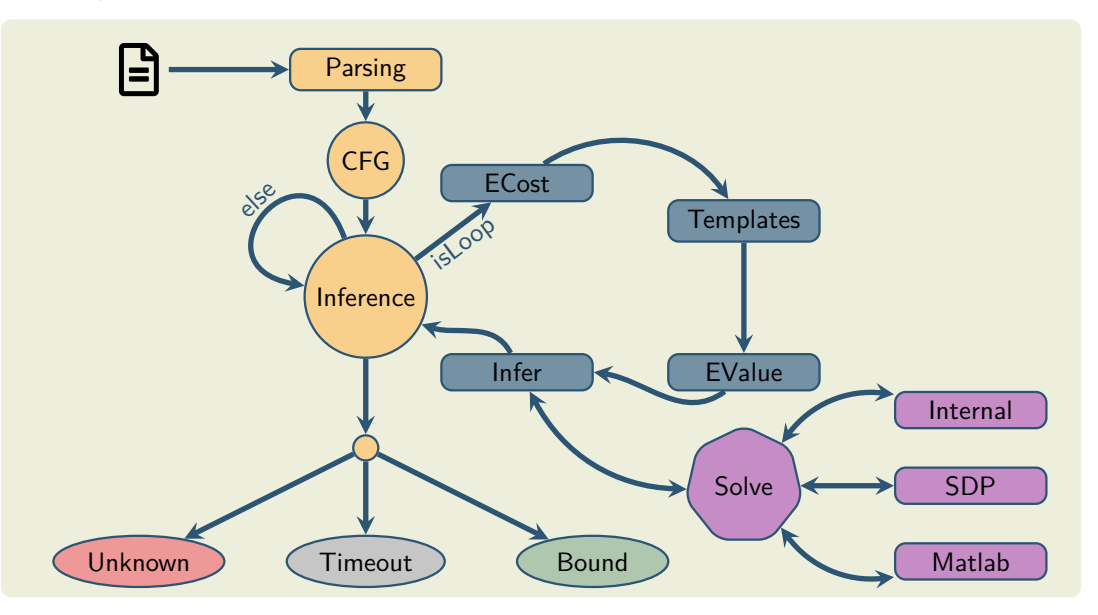

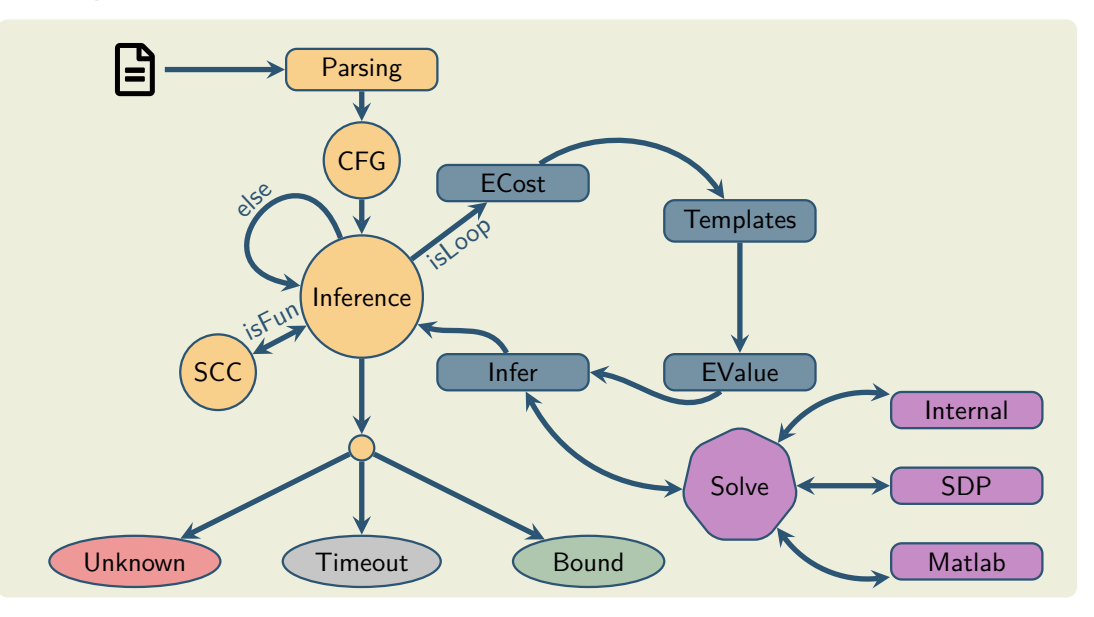
## **ecoimp**

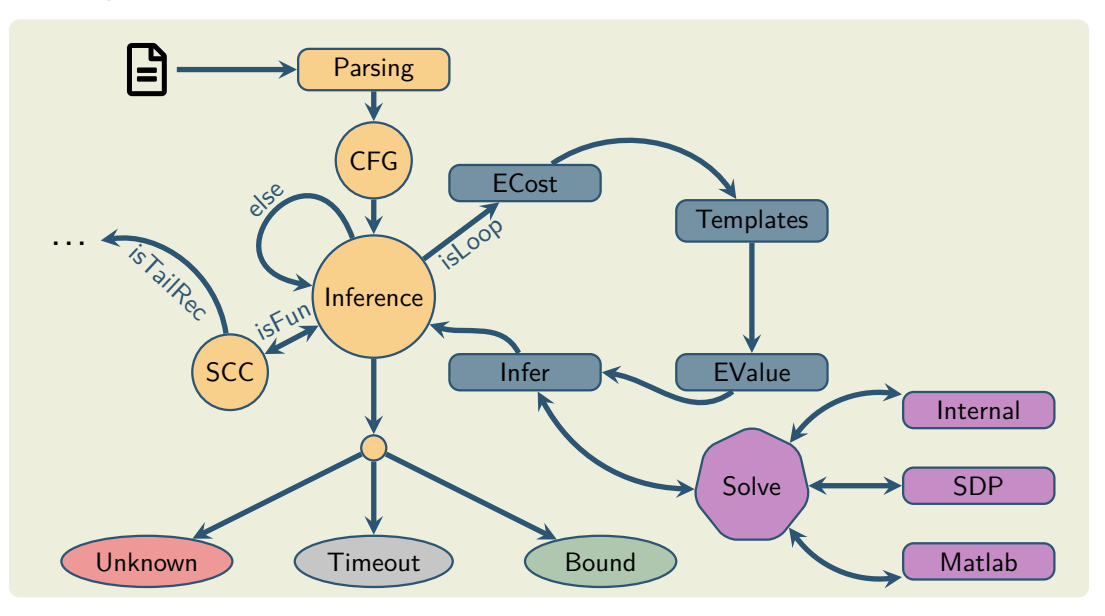

## **ecoimp**

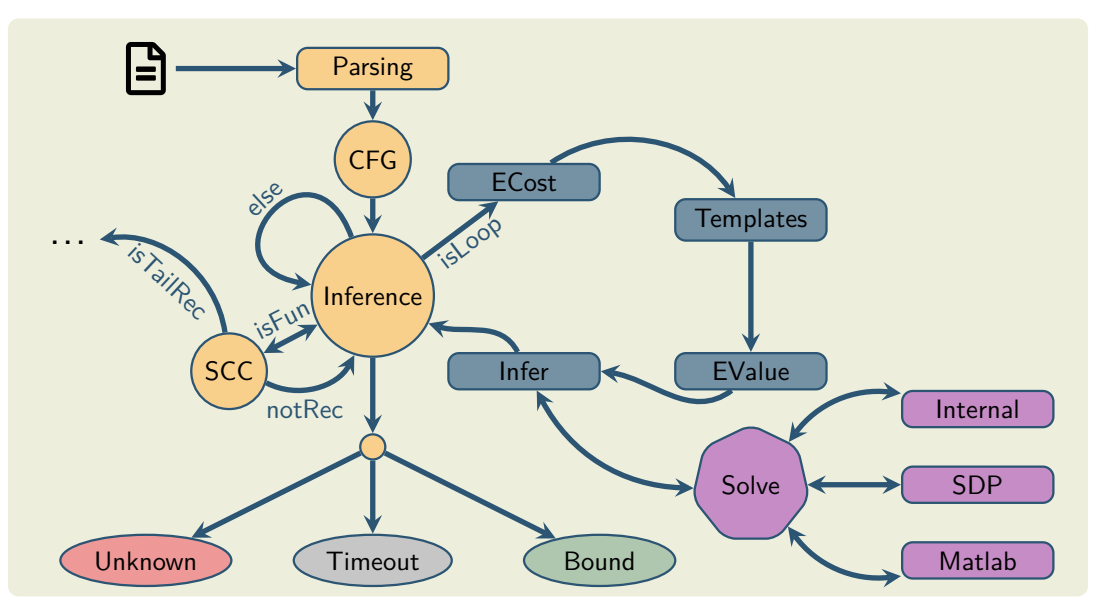

## **ecoimp**

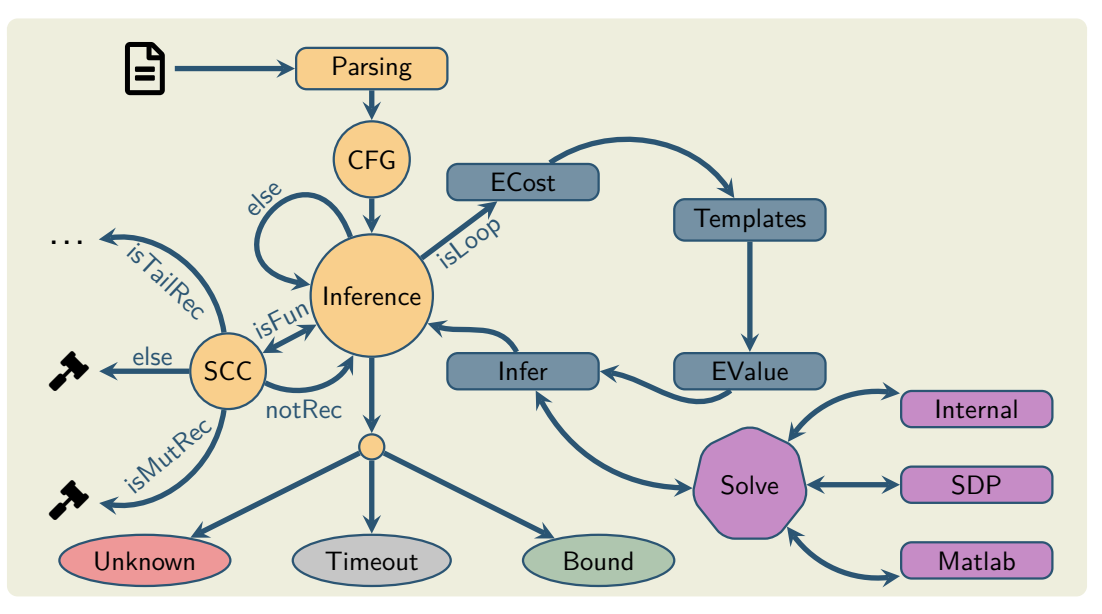

## **Quickselect**

## **Program Abstraction**

• no arrays or pointer structures

## **Quickselect**

## **Program Abstraction**

- no arrays or pointer structures
- model complexity of original algorithm
- correct resource consumption

## **Quickselect**

## **Program Abstraction**

- no arrays or pointer structures
- model complexity of original algorithm
- correct resource consumption
- show correspondence between original and abstracted program with coupling

### **Program Abstraction**

- no arrays or pointer structures
- model complexity of original algorithm
- correct resource consumption
- show correspondence between original and abstracted program with coupling

## **Quickselect**

def *qselect* : {  $lo := 0$ :  $hi := N - 1$ : while( $lo < hi$ ) {  $\text{cosume}(hi - lo)$ ;  $p := \text{unif}(lo, hi)$ ;  $if(p=pos)$  {  $l_0 := h$ *i* } { if  $(p < pos)$  {  $l_0 := p + 1$ } {  $hi := p - 1$ }}}

### **Program Abstraction**

- no arrays or pointer structures
- model complexity of original algorithm
- correct resource consumption
- show correspondence between original and abstracted program with coupling

## **Quickselect**

def *qselect* : {  $lo := 0$ :  $hi := N - 1$ : while( $lo < hi$ ) {  $\text{cosume}(hi - lo)$ ;  $p := \text{unif}(lo, hi);$  $if(p=pos)$  {  $l_0 := h$ *i* } { if  $(p < pos)$  {  $l_0 := p + 1$ } {  $hi := p - 1$ }}}

### **Program Abstraction**

- no arrays or pointer structures
- model complexity of original algorithm
- correct resource consumption
- show correspondence between original and abstracted program with coupling

## **Analysis**

We would like to automatically derive an upper bound for the quicksort algorithm, but our initial approach can't even handle quickselect. Our Implementation fails to solve the resulting constraints of the quickselect algorithm as equating coefficients is to weak.

# **Quickselect**

def *qselect* : {  $lo := 0$ :  $hi := N - 1$ ; while( $lo < hi$ ) {  $\text{cosume}(hi - lo)$ ;  $p := \text{unif}(lo, hi)$ ;  $if(p=pos)$  {  $l_0 := h$ *i* } { if  $(p < pos)$  {  $l_0 := p + 1$ } {  $hi := p - 1$ }}}

• reduce the problem of finding a bound to checking for polynomials  $l,r$  that  $l \geq r$ 

- reduce the problem of finding a bound to checking for polynomials  $l,r$  that  $l \geq r$
- this check is done by equating coefficients
- for quickselect this is to weak

- reduce the problem of finding a bound to checking for polynomials  $l, r$  that  $l \geq r$
- this check is done by equating coefficients
- for quickselect this is to weak
- instead check *l* − *r* ≥ 0 (in general NP-hard) ⇒ show that this polynomial is a sum of squares

- reduce the problem of finding a bound to checking for polynomials *l*,*r* that *l* ≥ *r*
- this check is done by equating coefficients
- for quickselect this is to weak
- instead check *l* − *r* ≥ 0 (in general NP-hard) ⇒ show that this polynomial is a sum of squares

# **Sum-of-Squares (SOS)**

We can show positivity of a polynomial by showing that it is a sum of squares. Let *p* be a polynomial, then *p* has an SOS decomposition if

$$
p = \sum_i f_i^2
$$

for polynomials *f<sup>i</sup>* .

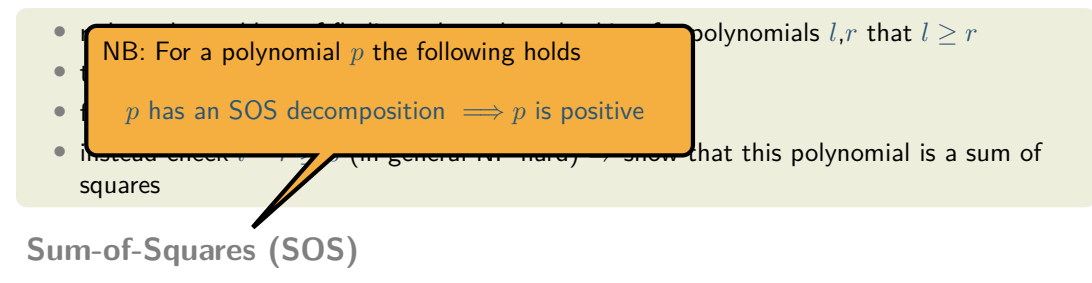

We can show positivity of a polynomial by showing that it is a sum of squares. Let *p* be a polynomial, then *p* has an SOS decomposition if

$$
p = \sum_i f_i^2
$$

for polynomials *f<sup>i</sup>* .

Such an SOS decomposition can be found using semi-definite programming. A polynomial *p* has an SOS decomposition if

 $p = v^T Q v$ 

Such an SOS decomposition can be found using semi-definite programming. A polynomial *p* has an SOS decomposition if

 $p = v^T Q v$ 

where matrix *Q* is positive semi-definite and *v* is a vector of possible monomials. The vector  $v$  is chosen from the variables in  $p$  according to specific heuristics. A matrix *Q* which is positive semi-definite can be found by SDP.

Such an SOS decomposition can be found using semi-definite programming. A polynomial *p* has an SOS decomposition if

 $p = v^T Q v$ 

where matrix *Q* is positive semi-definite and *v* is a vector of possible monomials. The vector  $v$  is chosen from the variables in  $p$  according to specific heuristics. A matrix *Q* which is positive semi-definite can be found by SDP.

#### **Context**

We still do one of the most basic forms, we show that *l* − *r* is positive.

Such an SOS decomposition can be found using semi-definite programming. A polynomial *p* has an SOS decomposition if

 $p = v^T Q v$ 

where matrix *Q* is positive semi-definite and *v* is a vector of possible monomials. The vector  $v$  is chosen from the variables in  $p$  according to specific heuristics. A matrix *Q* which is positive semi-definite can be found by SDP.

#### **Context**

We still do one of the most basic forms, we show that *l* − *r* is positive.

• analysis on a program with information about variables

Such an SOS decomposition can be found using semi-definite programming. A polynomial *p* has an SOS decomposition if

 $p = v^T Q v$ 

where matrix *Q* is positive semi-definite and *v* is a vector of possible monomials. The vector  $v$  is chosen from the variables in  $p$  according to specific heuristics. A matrix *Q* which is positive semi-definite can be found by SDP.

#### **Context**

We still do one of the most basic forms, we show that *l* − *r* is positive.

- analysis on a program with information about variables
- incorporate available information into constraint solving

Such an SOS decomposition can be found using semi-definite programming. A polynomial *p* has an SOS decomposition if

 $p = v^T Q v$ 

where matrix *Q* is positive semi-definite and *v* is a vector of possible monomials. The vector  $v$  is chosen from the variables in  $p$  according to specific heuristics. A matrix *Q* which is positive semi-definite can be found by SDP.

#### **Context**

We still do one of the most basic forms, we show that *l* − *r* is positive.

- analysis on a program with information about variables
- incorporate available information into constraint solving
- we maintain a context of positive polynomials in our implementation

## **Experiments**

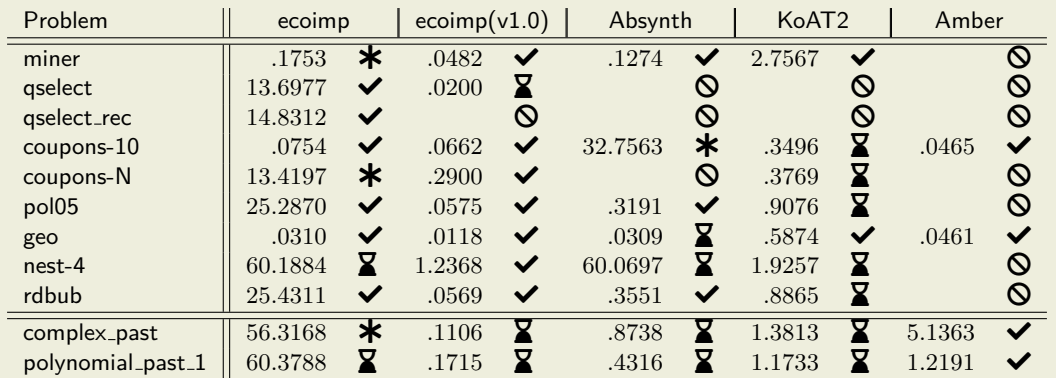

Table: Here  $\checkmark$ ,  $\checkmark$ ,  $\checkmark$  or  $\mathsf O$  denote that a bound was found, an imprecise bound was found, no bound was found or the problem is not applicable respectively.

• static program analysis for probabilistic programs

- static program analysis for probabilistic programs
- ECT calculus for compositional/modular analysis

- static program analysis for probabilistic programs
- ECT calculus for compositional/modular analysis
- automation in ecoimp

- static program analysis for probabilistic programs
- ECT calculus for compositional/modular analysis
- automation in ecoimp
- partly extension to recursion
- SDP solving using Matlab

- static program analysis for probabilistic programs
- ECT calculus for compositional/modular analysis
- automation in ecoimp
- partly extension to recursion
- SDP solving using Matlab

## **Current/Future Research**

- finishing recursion
- standalone SDP solving using Csdp

- static program analysis for probabilistic programs
- ECT calculus for compositional/modular analysis
- automation in ecoimp
- partly extension to recursion
- SDP solving using Matlab

## **Current/Future Research**

- finishing recursion
- standalone SDP solving using Csdp
- logarithmic bounds
- abstractions via coupling

**Thank you for your attention!**